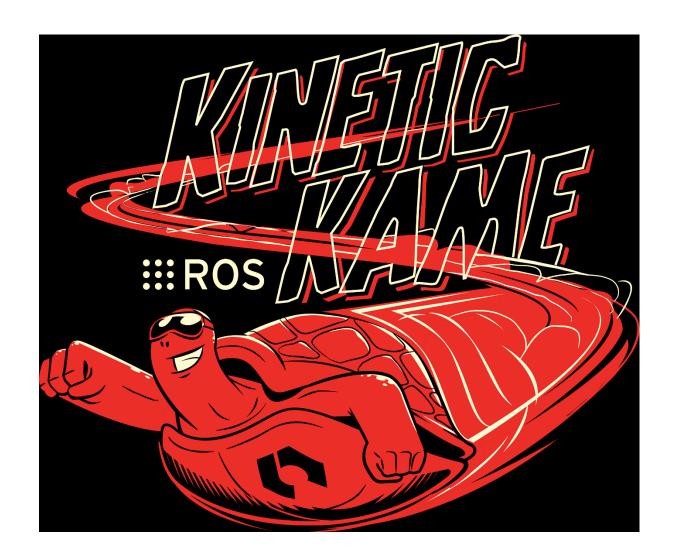

#### **ROS Kinetic Kame Released**

By Tully Foote on May 23, 2016 3:43 PM

#### **Happy World Turtle Day!**

I am pleased to announce that the 10th ROS distribution, Kinetic Kame, is now available on Ubuntu Xenial 16.04, Ubuntu Wily 15.10, and Debian Jessie. Packages for 32-bit ARM (armhf) are available on Xenial, and 64-bit ARM (aarch64) is supported on Debian Jessie.

ROS Kinetic **ONLY** supports Wily (Ubuntu 15.10), Xenial (Ubuntu 16.04) and Jessie (Debian 8) for debian packages.

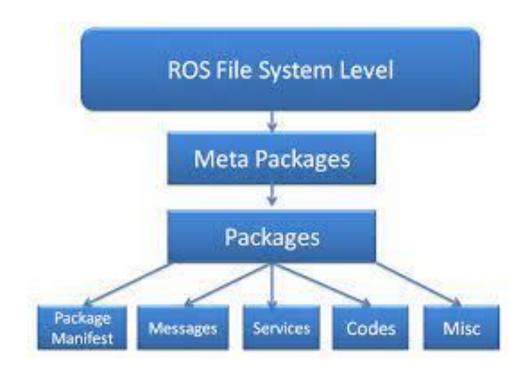

https://subscription.packtpub.com/book/hardware\_and\_creative/9781788478953/1/ch01lvl1sec13/understanding -the-ros-filesystem-level

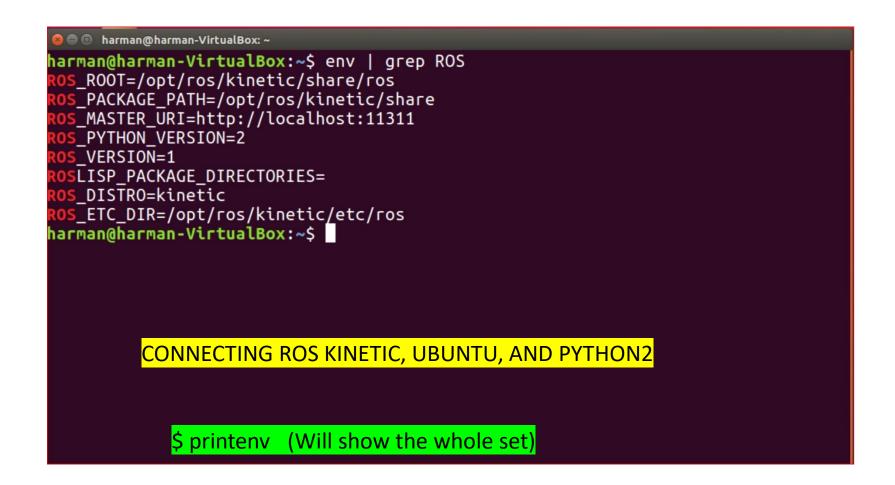

ROS\_PACKAGE\_PATH: This tells ROS where to find packages, so that rosrun <pkg> <node> actually works.

ROS\_PACKAGE\_PATH is an optional, but very common environment variable that allows you to add more ROS packages to your ROS path.

ROS\_MASTER\_URI is a **required setting** that tells nodes where they can locate the master.

PYTHONPATH: This tells python where to look for any python modules defined in your package.

http://library.isr.ist.utl.pt/docs/roswiki/ROS(2f)EnvironmentVariables.html

# **ROS Packages**

- ROS software is divided into packages that can contain programs, images, data and even tutorials.
- A package provides a useful function for ease of use and especially reuse.
- ROS package contains a <u>package.xml</u> file (sometimes called a manifest).
- ROS packages are built with <u>catkin</u> build process.
- Multiple related packages are combined into a metapackage.

# Basic ROS building blocks

- Packages
- Nodes
- Topics
- Messages
- Services

### **ROS Nodes**

- A ROS system is comprised of a number of independent nodes, each of which communicates with the other nodes using a publish/subscribe messaging model.
- ROS nodes are built small to control one aspect of a robotic system.
- For example, a USB camera driver is implemented as a node, which publishes image data in a stream of messages. These messages can be consumed by any number of other nodes.
- Nodes in ROS do not have to be on the same computer or even of the same architecture!

### **ROS Master**

- ROS must start with a ROS Master.
- The Master allows all other ROS software processes (nodes) to find and talk to each other.
- All nodes must register with the Master when they startup.
- After registration, Node 1 can send and receive messages from Node2.

## Computer 1

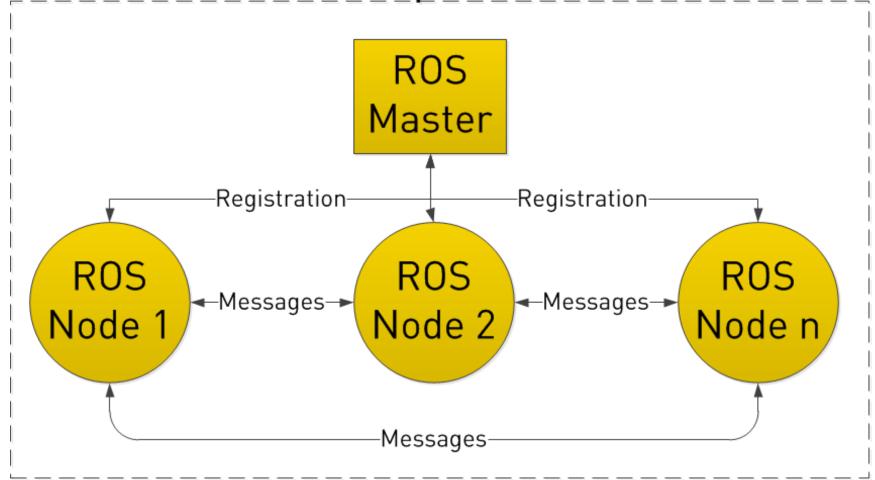

Images from <a href="https://www.clearpathrobotics.com/2014/01/how-to-guide-ros-101/">https://www.clearpathrobotics.com/2014/01/how-to-guide-ros-101/</a>

# **ROS Topics**

- ROS topics are published and subscribed to by nodes.
- To see images from the camera, a Camera Node communicates with the camera and an Image Processing Node processes the image data. A third node, an Image Display Node displays images on the computer screen.

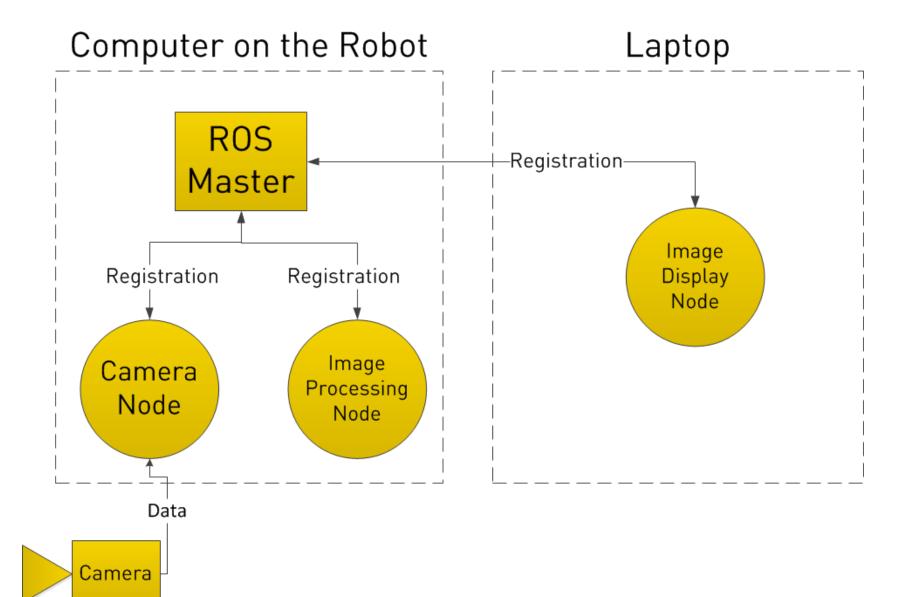

## ROS Master (continued)

- As these nodes register with the Master:
  - The Camera Node declares that it <u>publishes</u> a topic called /image\_data.
  - The Image Processing Node and the Image Display Node declare that they <u>subscribe</u> to the topic /image\_data.
- Camera Node interfaces with the camera and creates and sends /image\_data messages directly to the other two nodes.

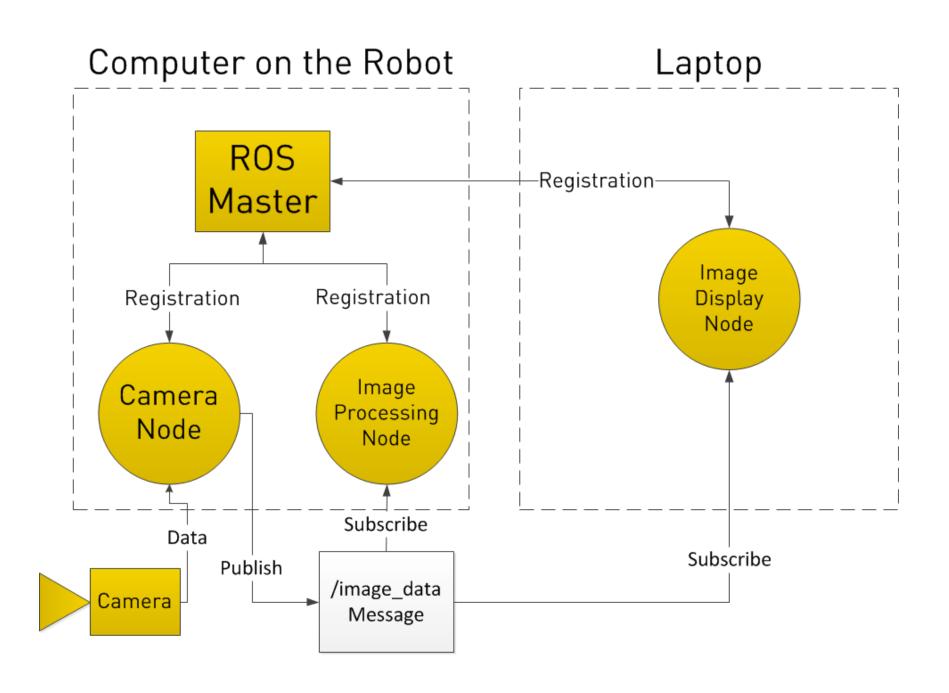

## **ROS** Messages

- ROS message is a strictly typed data structure.
- Analogy:
  - —Topic is the suitcase
  - Messages are the contents

#### **ROS Services**

- Nodes register a specific service with the ROS Master (just like topics).
- ROS services work on a request and response cycle.
- For example, the Image Processing Node requests the service for /image\_data. The Camera Node acquires the data from the camera and sends the reply.

Computer on the Robot ROS Master Registration Registration **I**mage Camera -Request-Processing Node Node Reply Reply /image\_data Message Data Camera

#### **ROS Parameter Server**

- ROS Parameter Server is a dictionary of parameters shared between the nodes.
- Accessed by the ROS Master (seamless)
- Exchange of parameters (data) between nodes at runtime

# ROS help

- ROS wiki <a href="http://wiki.ros.org/">http://wiki.ros.org/</a>
- ROS getting started http://wiki.ros.org/ROS/StartGuide
- ROS tutorials http://wiki.ros.org/ROS/Tutorials
- ROS answers <a href="http://answers.ros.org/questions/">http://answers.ros.org/questions/</a>
- ROS Discorse https://discourse.ros.org/
- ROS blog <a href="http://www.ros.org/news/">http://www.ros.org/news/</a>

#### **ROS Blog Retired**